## ピボットテーブル

①ダイシング(軸を揃える) ダイス(サイコロ)を転がす→分析の視点を変える

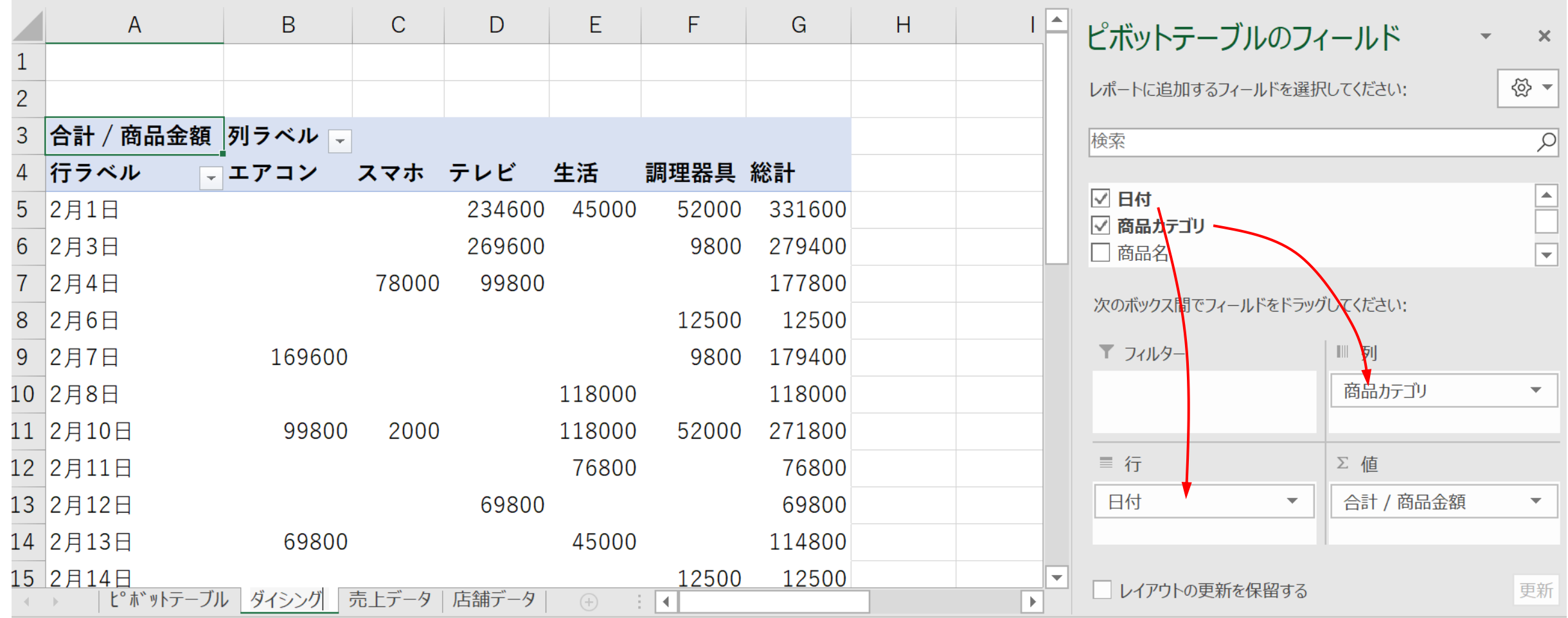

## ②ドリルダウン(深堀り) 下層のデータを探る

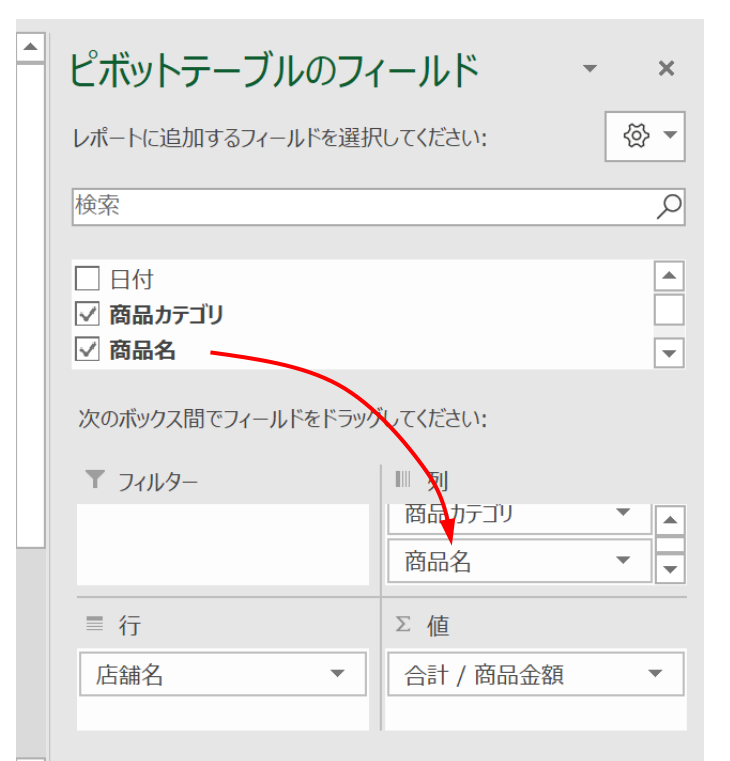

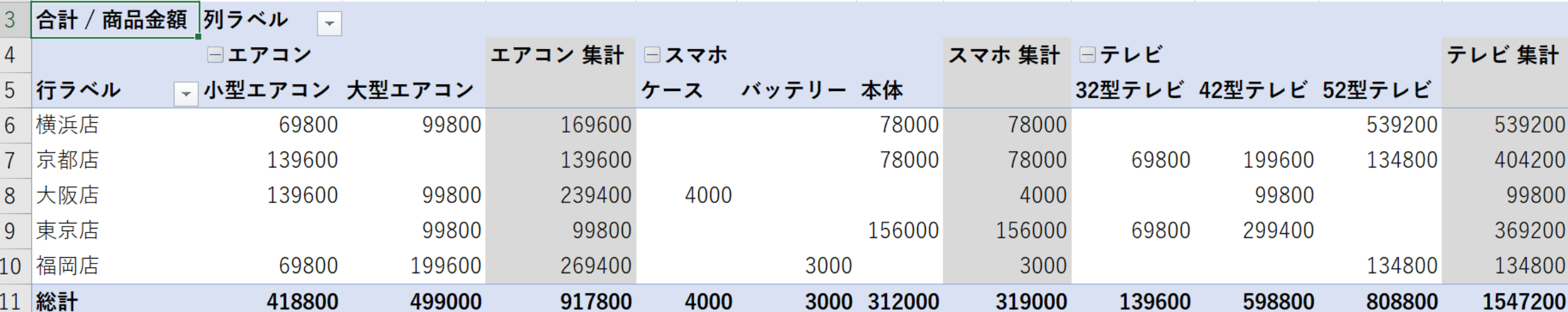

## ③スライシング(絞り込み) 事象の一面を切り出す

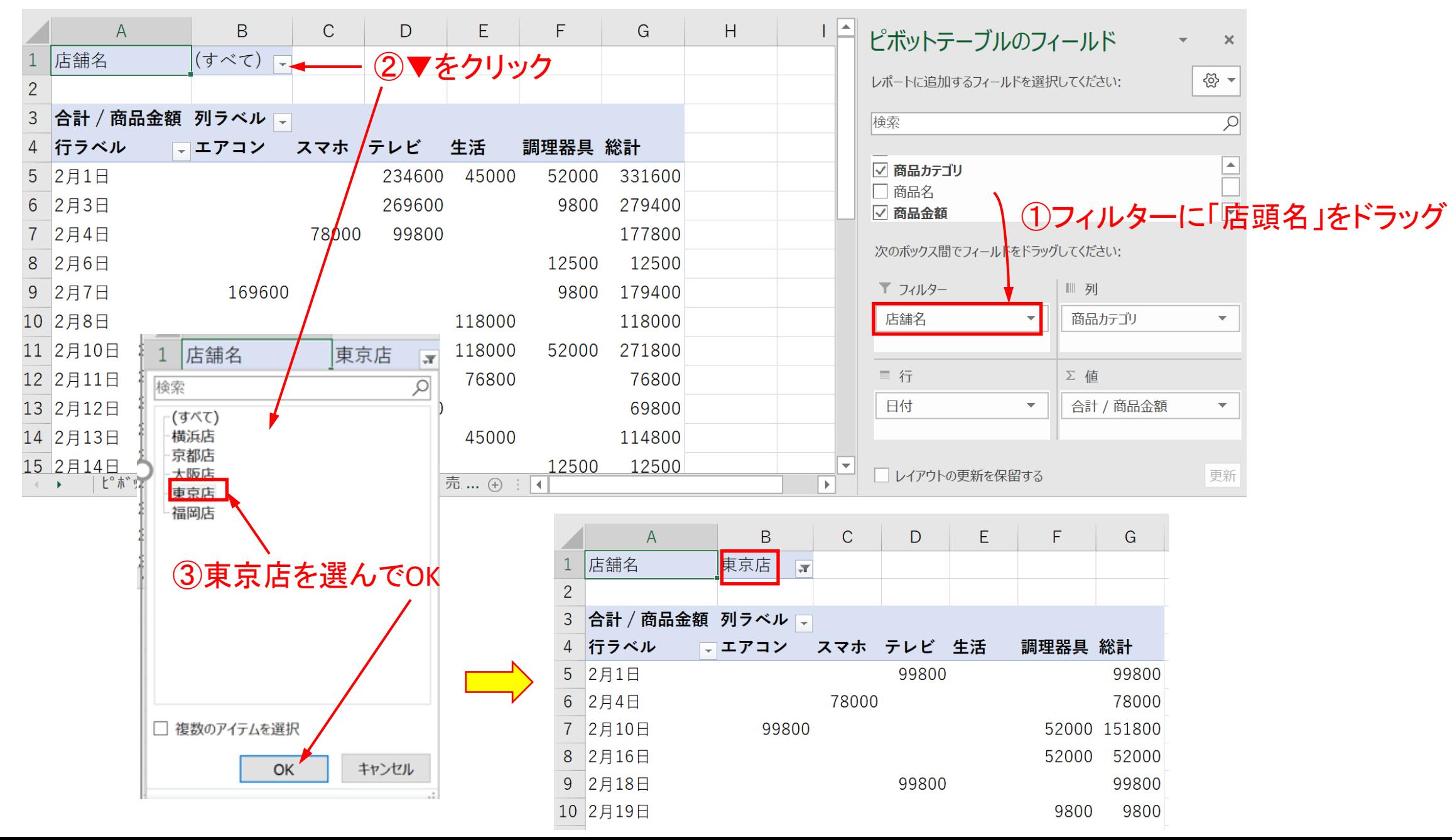